# Simple Protocol

#### Abstract

This is a small toy example describing a simple protocol by which a sender can transfer a number of packets to a receiver. The communication medium may loose packets and packets may overtake each other. Hence, it may be necessary to re-transmit packets and to ignore doublets and packets that are out of order.

The example illustrates how the results of a lengthy simulation can be recorded for later inspection and analysis. One way is to use the Save Report command, a second to add "reporting places", a third to use an output file, and a fourth to use charts.

The example is a modified version of a timed CP-net presented in Sect. 5.5 of <u>Vol. 2 of the CPN book</u>.

#### **Developed and Maintained by:**

Kurt Jensen, Aarhus University, Denmark (kjensen@daimi.aau.dk).

#### **Graphical Quality**

The figures in this document are inserted via PICT format. This is why some of the arcs and place borders look a bit ragged. A postscript printout from Design/CPN (and the screen image in Design/CPN) has much higher graphical quality.

## **CPN** Model

This example describes a simple protocol where a sequence of packets is sent from one site to another via a network where packets may be delayed or lost. We do not claim that the described protocol is optimal (it is not). However, the protocol is interesting enough to deserve a closer investigation, and it is also complex enough for such an investigation to be valuable.

The CPN model of the protocol system is shown below. It consists of three parts. The *Sender* part has two transitions which can *Send Packets* and

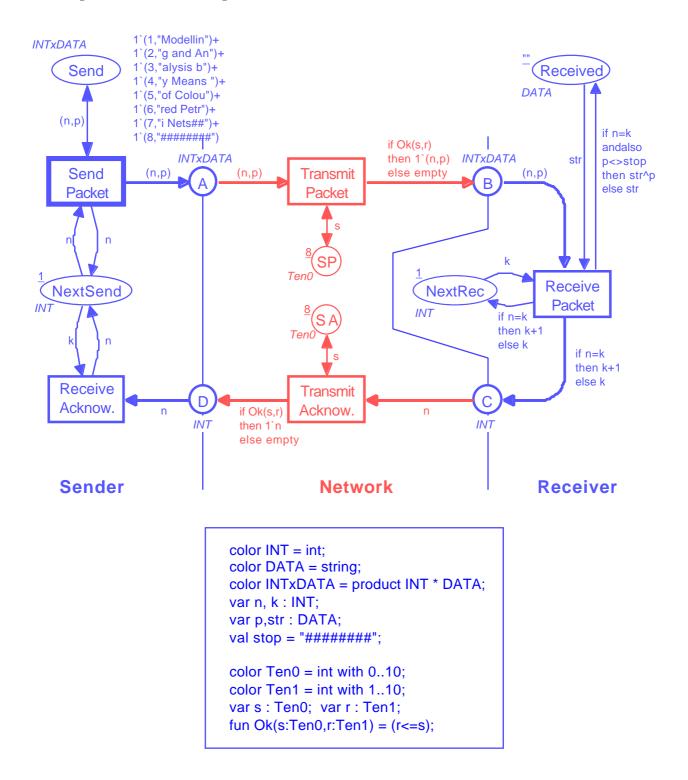

*Receive Acknowledgments.* The *Network* part has two transitions which can *Transmit Packets* and *Transmit Acknowledgments.* Finally, the *Receiver* part has a single transition which can *Receive Packets* (and send acknowledgments). The interface between the *Sender* and the *Network* consists of the places *A* and *D*, while the interface between the *Network* and the *Receiver* consists of the places *B* and *C*.

The packets to be sent are positioned at the place *Send* (in the upper left corner). Each token on this place contains a packet number and the data contents of the packet (represented as a text string). The place *Next Send* contains the number of the next packet to be sent. Initially this number is 1, and it is updated each time an acknowledgment is received.

The content of the received message is kept at the place *Received* (in the upper right corner). This place contains a single token with a text string which is the concatenation of the text strings contained in the received packets (ignoring the contents of duplicates and packets received out of order). Initially the text string at *Received* is empty, i.e., "". At the end of the transmission we expect *Received* to contain the text string "Modelling and Analysis by Means of Coloured Petri Nets". The place *Next Rec* contains the number of the next packet to be received. Initially this number is 1, and it is updated each time a packet is successfully received.

We do not model how the *Sender* splits a message into a sequence of packets or how the *Receiver* reassembles the packets into a message. Neither do we model how the tokens at *Send* and *Received* are removed at the end of the transmission or how the packet numbers in *Next Send* and *Next Rec* are reset to 1. Now let us take a closer look at the five different transitions in the protocol system.

Send Packet sends a packet to the Network by creating a copy of the packet on place A. The number in Next Send specifies which packet to send. It should be noted that the packet is not removed from Send. Neither is the counter at Next Send increased. The reason is that the packet may be lost and hence need to be retransmitted. Our protocol is pessimistic, in the sense that it continues to repeat the same packet – until it gets an acknowledgment telling that the packet has been successfully received.

Transmit Packet transmits a packet from the Sender site of the Network to the Receiver site by moving the corresponding token from A to B. The boolean expression Ok(s,r) determines whether the packet is successfully transmitted or lost. The variable r will be bound to an arbitrary value in its colour set (i.e., to any integer between 1 and 10). Design/CPN makes a fair choice between the 10 values (provided that fair simulation is chosen in **General Simulation Options**). The Ok function returns true if the value of r is less than or equal to the value of s. This means that the probability of successful transmission is determined by the token at place SP. We have given SP a token with value 8. Hence we have 80 % chance for successful transmission. However, it is easy to modify the success rate, simply by changing the token value at SP.

 is left unchanged. In both cases an acknowledgment is sent containing the number of the next packet which the *Sender* should send.

*Transmit Acknowledgment* transmits an acknowledgment from the *Receiver* site of the *Network* to the *Sender* site by moving the corresponding token from *C* to *D*. The transition works in a similar way as *Transmit Packet*. This means that the acknowledgment may be lost, with a probability determined by the token at place *SA*.

*Receive Acknowledgment* receives an acknowledgment and updates the number in *Next Send* by replacing the old value with the one contained in the acknowledgment.

After a number of steps the CP-net may have reached the intermediate marking shown below. From the left-hand part of the net, we see that the sender is sending packet number three. We also see that three copies of this packet are present at places A and B. From the right-hand part of the net we see that the string "Modelling and Analysis b" has been *Received*. This is the contents of the first three packets and the receiver is now waiting for packet number four. Hence the packets on A and B will be ignored when they reach the receiver. We can also see that two acknowledgments are present at place D. When *Receive Acknowledgment* occurs, *Next Send* will be updated to four, and then the sender will start sending packet number four.

When the last packet (with "#######") is successfully received by the receiver,

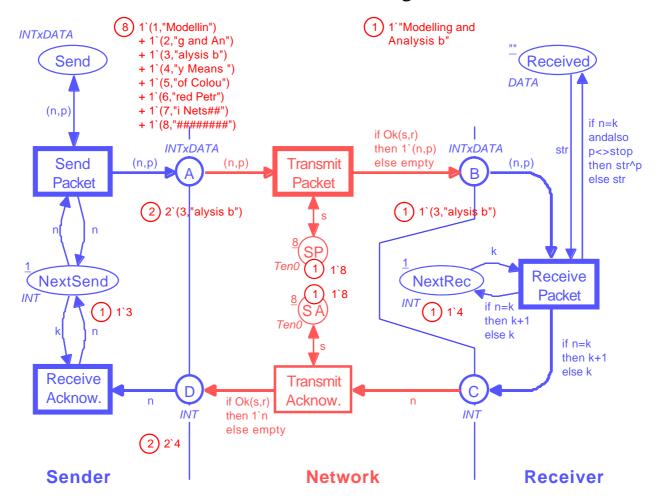

#### Intermediate Marking

*Next Rec* gets the value nine (one larger than the number of packets). This value will (via an acknowledgment) be communicated to the sender, *Next Send* will be updated to nine, and the sending will stop – because no packet with this number exists. After a few more steps, where the places *A*, *B*, *C* and *D* are cleared for packets/acknowledgments, the CP-net will reach a dead final marking, which looks as shown below.

Even though this protocol is rather simple, it is not that easy to see that it actually works correctly. What happens, for instance, if the "last" acknowledgment gets lost? By making a number of simulations – interactive and automatic – the user can greatly increase his confidence in the protocol. He may also make a proof of correctness by using the occurrence graph tool. For more information about this, see the example: "Simple Protocol for Occurrence Graph".

It is often convenient to be able to record the things that happen during a simulation. This is in particular the case when we perform a fast automatic simulation where we have no chance to observe the individual steps. One very easy possibility is to use the **Save Report** command (in the **Sim** menu). This creates a text file listing all the occurred binding elements – provided that the reporting facilities are turned on in **General Simulation Options**. For the "Simple Protocol" a report (of the first 15 steps) may look as shown below. The "A" following the step number indicates that the binding element was executed in automatic mode.

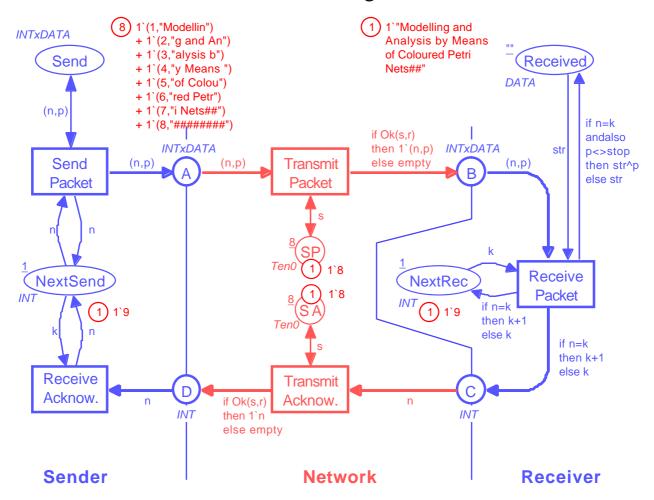

#### **Final Marking**

## **Simulation Report**

```
1 A SendPack@(1:Top#1)
   \{ n = 1, p = "Modellin" \}
2 A SendPack@(1:Top#1)
   \{n = 1, p = "Modellin"\}
3 A TranPack@(1:Top#1)
   \{n = 1, p = "Modellin", r = 6, s = 8\}
4 A TranPack@(1:Top#1)
   \{n = 1, p = "Modellin", r = 6, s = 8\}
5 A RecPack@(1:Top#1)
   { k = 1,n = 1,p = "Modellin",str = ""}
6 A SendPack@(1:Top#1)
   \{n = 1, p = "Modellin"\}
7 A TranPack@(1:Top#1)
   \{ n = 1, p = "Modellin", r = 5, s = 8 \}
8 A RecPack@(1:Top#1)
   { k = 2, n = 1, p = "Modellin", str = "Modellin"}
9 A SendPack@(1:Top#1)
   \{ n = 1, p = "Modellin" \}
10 A TranAck@(1:Top#1)
   \{n = 2, r = 3, s = 8\}
11 A TranAck@(1:Top#1)
   \{n = 2, r = 4, s = 8\}
12 A RecAck@(1:Top#1)
   \{ k = 1, n = 2 \}
13 A TranPack@(1:Top#1)
   \{n = 1, p = "Modellin", r = 4, s = 8\}
14 A RecPack@(1:Top#1)
   { k = 2, n = 1, p = "Modellin", str = "Modellin"}
15 A RecPack@(1:Top#1)
   { k = 2, n = 1, p = "Modellin", str = "Modellin"}
```

Another way to record the results of a simulation is to add a number of "reporting places", i.e., places that gather historical information about the simulation run – without influencing the simulation. The use of reporting places is illustrated below. To see the *reporting places* in the Design/CPN tool itself, you have to use the CPN model called "SimpleProtocol\_RP". First we add a few extra declarations:

color BOOL = bool; color INTxINT = product INT \* INT; color PackSeq = list INTxDATA; var i : INT; var plist : PackSeq;

#### Reporting Facilities for the Sender

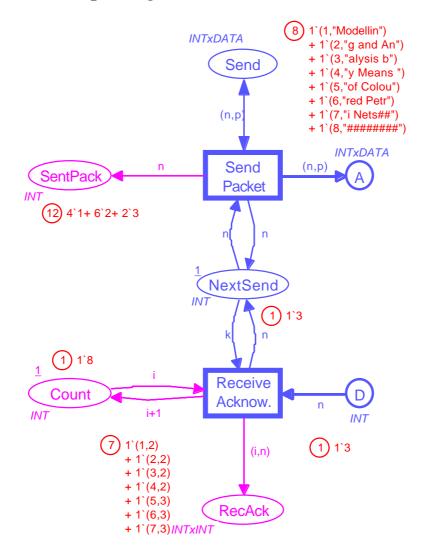

Then we add one or two extra places for each of the five transitions. The place *Sent Pack* tells us how many times the individual packets have been sent. In our example, packet number one has been sent four times, packet number two six times and packet number three twice). The place *RecAck* tells us which acknowledgments the sender has received. Each acknowledgment is recorded as a pair, where the first element is a sequence number while the second is the contents of the acknowledgment. The sequence number is obtained from the place *Count*. In our example, we have first received four acknowledgments with value two and then three acknowledgments with value three.

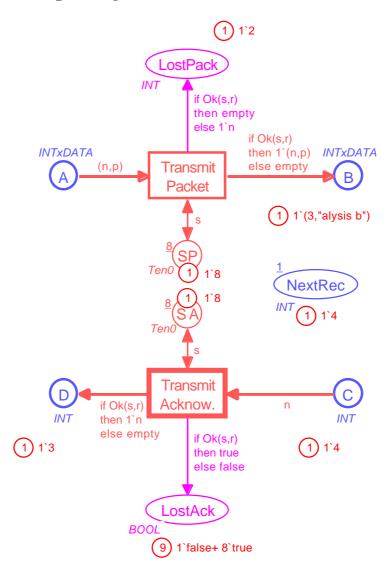

### Reporting Facilities for the Network

The place *Lost Pack* tells us about the lost packets. In our example, we have only lost one copy of packet number two. The place *Lost Ack* tells us how many ac-knowledgments we have transmitted/lost. In our example, we have lost one ac-knowledgment and successfully transmitted eight.

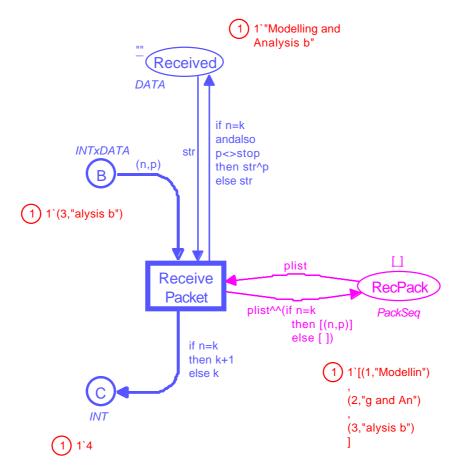

## Reporting Facilities for the Receiver

The place *Rec Pack* tells us about the successfully received packets (the ^^ operator at the arc from *Receive Packet* to *Rec Pack* concatenates the two lists). In our example, we have received three packets. First we received packet number one with data "Modellin", then we received packet number two with data "g and An", and finally packet number three with data "alysis b".

A third way to record the results of a simulation is to use code segments to write selected results on an output file. The file can then later be read – by a human being or by another computer program (e.g., a spreadsheet program). To see the use of an output file (and an input file) in the Design/CPN tool itself, you have to use the CPN model called "SimpleProtocol\_IO". We first add a few extra declarations:

The predefined function *output\_col'INTxDATA* writes the value of a specified expression to a specified file. The expression must be of type *INTxDATA* (if the expression is a *multi-set* over *INTxDATA*, you have to use the function *output\_ms'* 

*INTxDATA*). Analogously, the predefined function *input\_ms'INTxDATA* reads a *multi-set* over *INTxDATA* from a specified file (if you want to read a *single value* of type *INTxDATA*, you have to use the function *input\_col'INTxDATA*).

It should be noted that the variable called *packets* is a *multi-set* variable. This means that it will be bound to *multi-sets* over *INTxDATA* (instead of a *single value* of *INTxDATA*). The global reference variable *outfile* will be used to provide a handle to our output file. The reference variable is initialised to *std\_out* (standard output), but this will later be overwritten. Next, we add a code segment to transition *Receive Packet:* 

```
input (n,p,k);
action
if n=k
then
   (if n=1
        then outfile:=open_out("SimpleProtocol.SimRes")
        else ();
        output_col'INTxDATA(!outfile,(n,p));
        if p=stop then close_out(!outfile) else ())
else ();
```

The first line specifies that the action part of the code segment is allowed to refer to the values of the variables n, p and k of the transition. The action part tests whether the received packet is a success (n = k) or a failure  $(n \ k)$ . For failures nothing is done, while successes imply the following operations on the output file:

- When the first packet is received (n = 1), the output file, called *SimpleProtocol*. *SimRes* is opened. It will be created in the folder/directory of the Standard ML compiler (i.e., the CPN FAM).
- For each successfully received packet, we use the function *output\_col'INTxDATA* to write the value of (*n*,*p*) to the output file (a carriage return is automatically appended).
- When the last packet is received (p = stop), the output file is closed.

After a simulation (with the usual eight packets) the output file will have the following contents:

```
(1,"Modellin")
(2,"g and An")
(3,"alysis b")
(4,"y Means ")
(5,"of Colou")
(6,"red Petr")
(7,"i Nets##")
(8,"########")
```

Next let us show how an input file can be used to initialise a simulation. To do this we add an extra transition, called *Initialise Packets*. When a simulation starts this

transition reads a multi-set from a specified file and adds the tokens specified by the multi-set to place *Send* (which initially is empty).

This time we do not use a fixed file name (as we did for the output file). Instead we use a predefined function *DSFile\_NameDialog* to invoke a dialogue box allowing the user to select the input file in the usual way. When the input file has been selected, a multi-set over *INTxDATA* is read and bound to the local variable *message*. Then the input file is closed and the value of the action part (which is the value of the last expression, *message*) is bound to the pattern in the output clause specified in the first line of the code segment, i.e., to the variable *packets* which then is used on the output arc. If the user presses the CANCEL button (instead of choosing an input file), an exception is raised. This exception is handled in the last line of the code segment (we then bind *packets* to the empty multi-set).

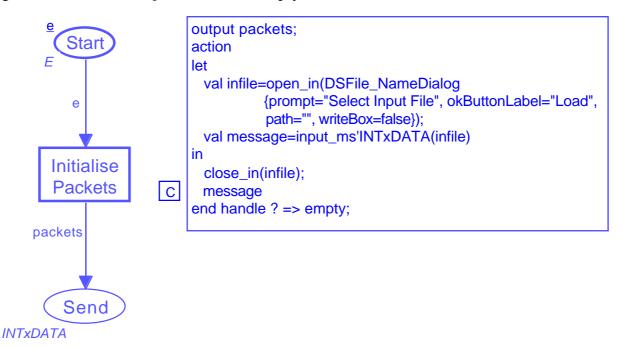

The file "SimpleProtocol\_IO.TXT" (provided together with this example) specifies a multi-set with the "usual" eight packets. It looks as follows:

```
% This file is used by to initialise
% the packets on Send
1`(1,"Modellin")+
                       % first packet
1`(2,"g and An")+
                       % second packet
                       % third packet
1`(3,"alysis b")+
1`(4,"y Means ")+
                       % fourth packet
1`(5,"of Colou")+
                       % fifth packet
1`(6,"red Petr")+
                       % sixth packet
1`(7,"i Nets##")+
                       % seventh packet
1`(8,"########")
                       % eighth packet
```

You can also use *DSFile\_NameDialog* to allow the user to choose the name of an output file (then the *writeBox* field must be true).

Finally, let us, illustrate how the results of a simulation can be reported by means of charts. Charts are created by means of the **Chart** command (in the **CPN** menu) and they are updated from code segments. For the simple protocol we use three charts with the contents shown below. To see the charts in the Design/CPN tool itself, you have to use the CPN model called "SimpleProtocol\_CH".

The first chart is a line chart showing how fast the individual packets are successfully received (as a function of the step number). From the line chart, we can see that packet number one was received after less than 10 steps, packet number two after approximately 30 steps, packet number three after approximately 60 steps, and so on. The line chart is updated each time a new packet is successfully received. This is done by a few lines in the code segment of *Receive Message*. For details see the "SimpleProtocol\_CH" diagram and the Design/CPN manuals.

The second chart is a bar chart. It tells us how many times each of the packets has been sent and with which result. From the bar chart we see that packet number one has been sent six times. One of these was lost, four were received as failures (i.e., out of order) and the last was successfully received. Analogously, we can see that packet number two has been sent six times, while packets number three and four have been sent five times each. Finally, we see that packet number five has been sent twice, and that both of these are enroute (i.e., on one of the network places *A* and *B*). The third chart is similar to the second, but shows the progress of the acknowledgments. The bar charts are only updated for each 50 steps (this is set in **Chart Attributes** in the **Set** menu). The code needed to produce the bar charts is a bit more lengthy than the code for the line chart (since a fair number of book keeping is necessary). For details see the "SimpleProtocol\_CH" diagram and the Design/CPN manuals.

The three charts give us a lot of valuable information about the behaviour of the protocol. As an example, it is straightforward to see that failures (i.e., overtaking) cause much more retransmissions than lost packets. It is also easy to see that we need more than 80 steps to successfully transmit the first four packets, while it with a perfect network (and no retransmissions) should be possible to do this in less than 20 steps.

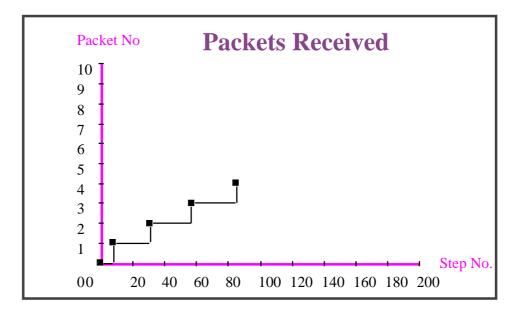

It is easy to modify the CPN model for the "Simple Protocol", e.g., to obtain a blast protocol – in which all the packets are sent immediately after each other – without waiting for acknowledgments for the individual packets. The reader is encouraged to make one or more such modifications and to use the Design/CPN simulator to validate the new protocols. It is surprisingly "easy" to get a protocol which is "nearly correct" but not totally correct. One of the problems are to be sure that we always stop. Remember that both the last packet and the last acknowledgment may be lost. If you want to investigate the new protocols by means of the existing charts, you probably have to modify the code segments (since you, e.g., may have changed the rules for sending acknowledgments).

In the present CP-net we have described that retransmissions *may* occur. However, we have not provided any details telling when and how often this will happen – the transition *Send Packet* is always enabled. As shown in "Timed

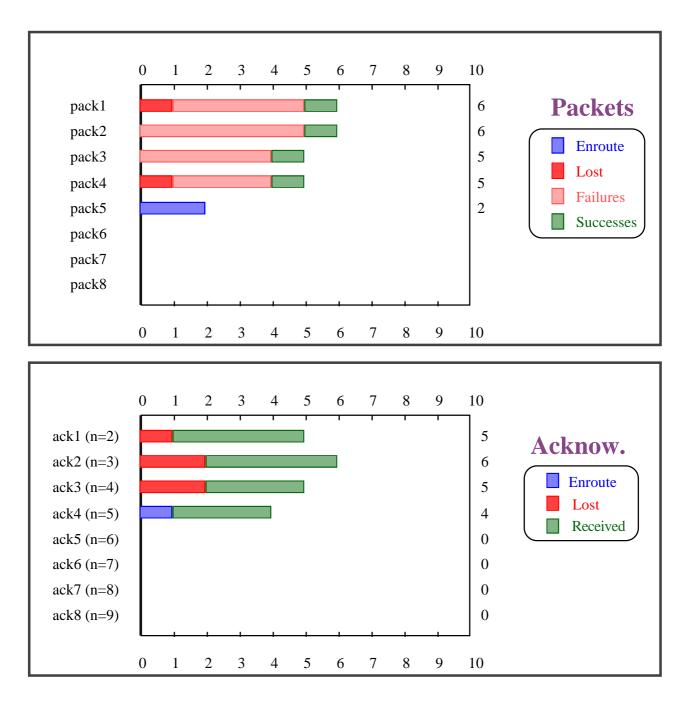

Protocol" it is possible to augment the CP-net by specifying how long time the individual operations take and how long time the sender should wait before making a retransmission. With such a description it becomes possible to experiment with different waiting times to determine which one is the best – in the sense that it transmits the message fast without using the network too much (i.e. without making too many retransmissions).